## **Statistics – TI84 Calculator**

## **NORMAL DISTRIBUTION**

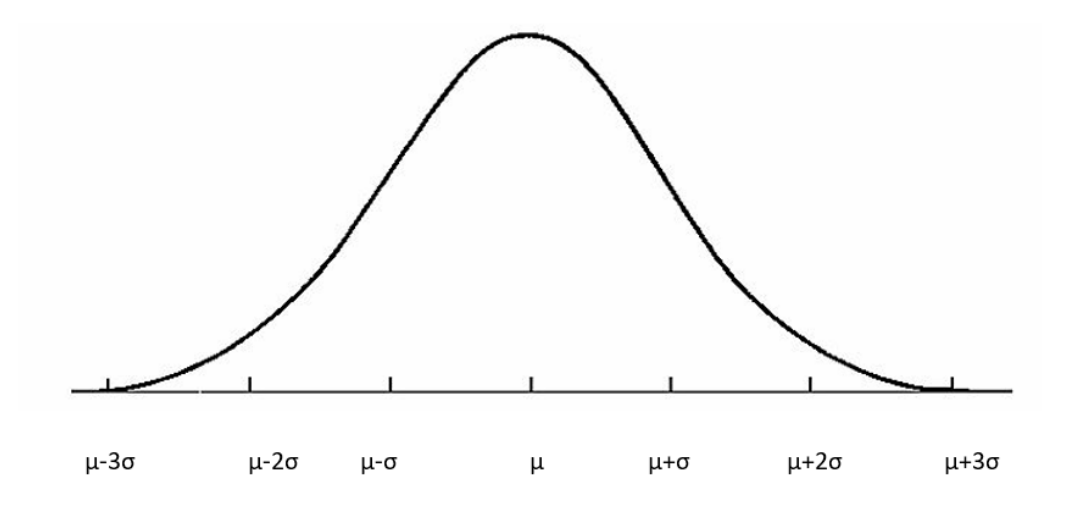

**Normalcdf**: (2<sup>nd</sup> VARS (distr)) For a population that can be modelled by a Normal model centered at mean  $\mu$ with standard deviation σ, *N(*µ, σ*):*

This function finds the percentage of the population (or probability) that

1) falls below a given value *A*: *normalcdf (-1EE99, A,* µ, σ*)* 

- 2) falls between two given values *A and B: normalcdf (A, B,* µ, σ*)*
- 3) lies above a given value *B*: *normalcdf (B, 1EE99,* µ, σ*)*

{We use 1EEP to represent + $\infty$  and -1EEP to represent - $\infty$ . EE is "2<sup>nd</sup>," }

Example: Assuming a normal population has a mean of 24.8 and std dev of 6.2, *N(24.8, 6.2),* what percentage of the population is less than 30.5?

*normalcdf(-1EE99, 30.5, 24.8, 6.2)*=.8210 or 82.1% of the population is less than 30.5

 $invNorm (2<sup>nd</sup> VARS (distr))$  For a population that can be modelled by a Normal model centered at mean  $\mu$ with standard deviation σ, *N(*µ, σ*):*

This function finds the nth percentile. That is, the value that has n% of the population below it.

*nth percentile value = invNorm(n,*  $\mu$ *, σ)* 

Example: Assuming a normal population has a mean of 24.8 and std dev of 6.2,  $N(24.8, 6.2)$ , what is the 40<sup>th</sup> percentile (40% of the population is below what value?)?

*invNorm(.4, 24.8, 6.2)*=23.229 or 40% of the population is below 23.229

**z-score** is a standardized value. It represents how many standard deviations above (or below) a data value is from the mean. Z-scores have a mean of 0 and a standard deviation of 1.

$$
z = \frac{y - \mu}{\sigma}
$$

Normalcdf and invNorm can be used with z-scores

To find the percentage of the population that falls:

- 1) below a given value: Find the z-score for the value. Then calculate *normalcdf (-1ee99, z, 0, 1)*
- 2) falls between 2 values: Find the z-score for each value. Then calculate  $(z_1, z_2, 0, 1)$
- 3) lies above a given value: Find the z-score for the value. Then calculate *normalcdf (z, 1ee99, 0, 1)*

{The calculator default is mean 0 and std dev 1}

Example: Assuming a normal population has a mean of 24.8 and std dev of 6.2, *N(24.8, 6.2),* what percentage of the population is less than 30.5?

$$
z = \frac{30.5 - 24.8}{6.2} = .919355
$$

*normalcdf(-1ee99,.919355)* = .8210 or 82.1% of the population is less than 30.5

{keep many decimals in z-score calculation or the normalcdf calculation will be "off"}

## To find the nth percentile z-score:

First find the nth percentile z-score  $= invNorm(n,0,1)$ Next use z-score formula to solve for the nth percentile value

Example: Assuming a normal population has a mean of 24.8 and std dev of 6.2, *N*(24.8, 6.2), what is the 40<sup>th</sup> percentile (40% of the population is below what data value?)?

*invNorm(.4, 0,1)* = -.253347 *= 40th percentile z-score*

$$
z = -.253347 = \frac{y - 24.8}{6.2}
$$

solve for y

 $y = 23.229$  40% of the population is below 23.229

{keep many decimals in invNorm output or the y calculation will be "off"}